# **TERMO DE VISTORIA EM EQUIPAMENTOS ECF**

# **QUADRO I - IDENTIFICAÇÃO DO CONTRIBUINTE**

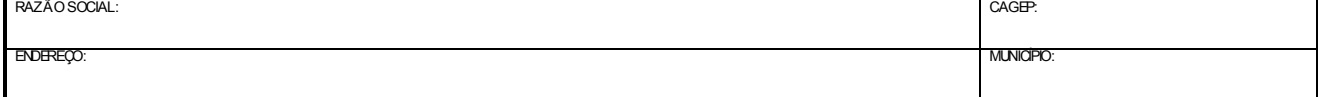

## **QUADRO II - MOTIVO DA VISTORIA**

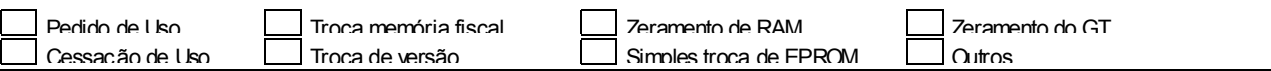

### **QUADRO III- DADOS DO HARDWARE INSTALADO**

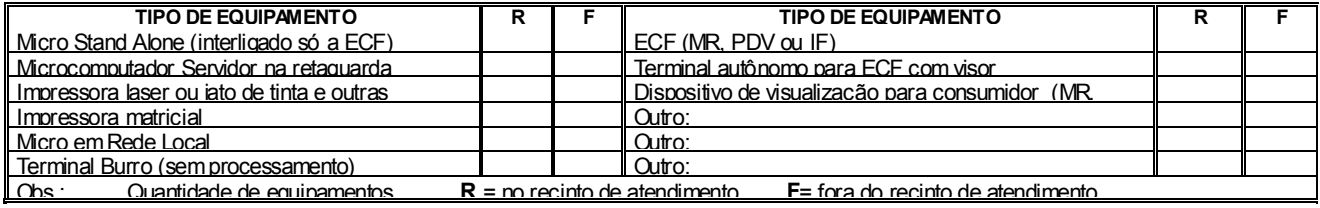

## **QUADRO IV – DADOS DO APLICATIVO**

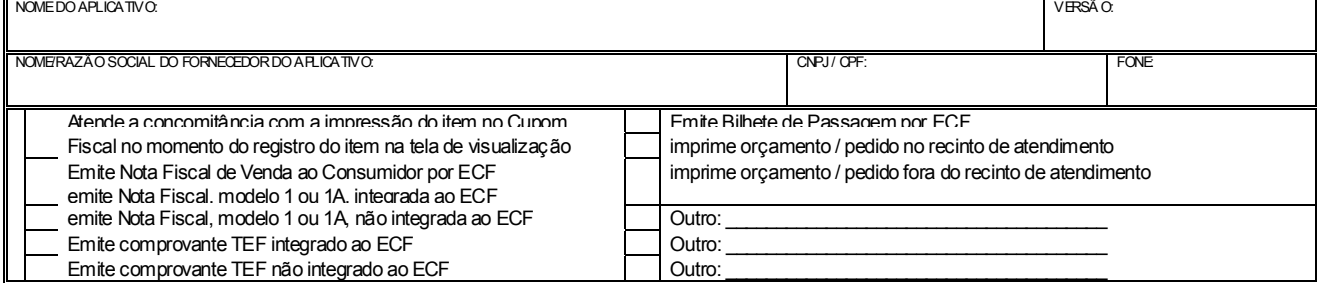

#### **QUADRO V - RESPONSÁVEL PELO ESTABELECIMENTO**

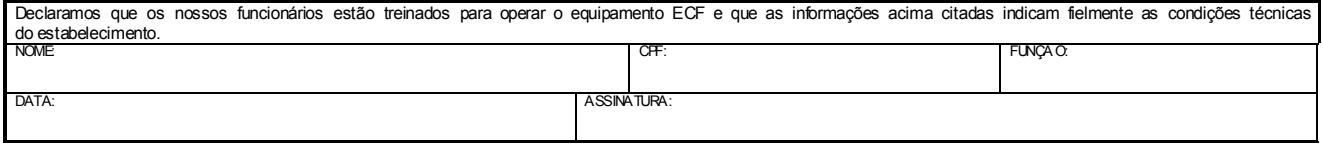

#### **QUADRO VI - IDENTIFICAÇÃO DA EMPRESA CREDENCIADA**

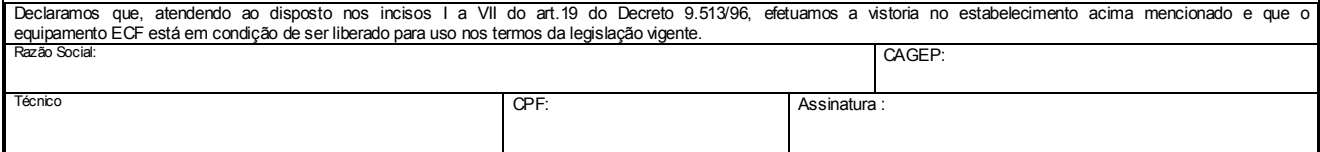

# **QUADRO VII – OBSERVAÇÃO**

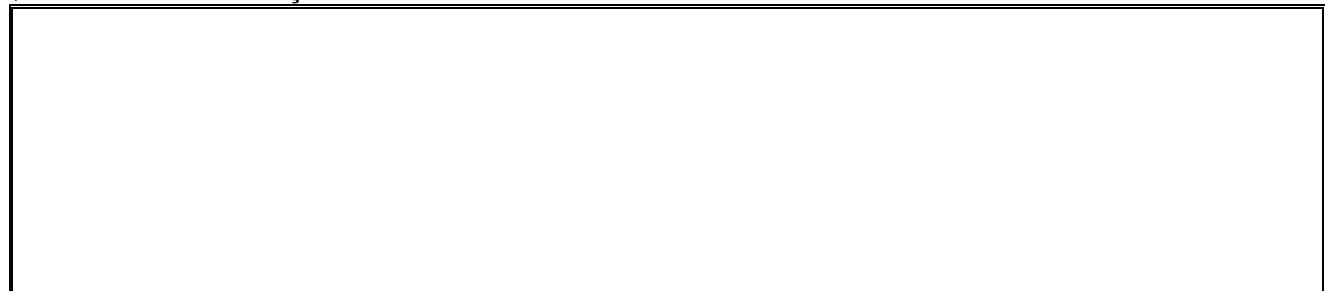

# **QUADRO VIII– DADOS DOS EQUIPAMENTOS ECF**

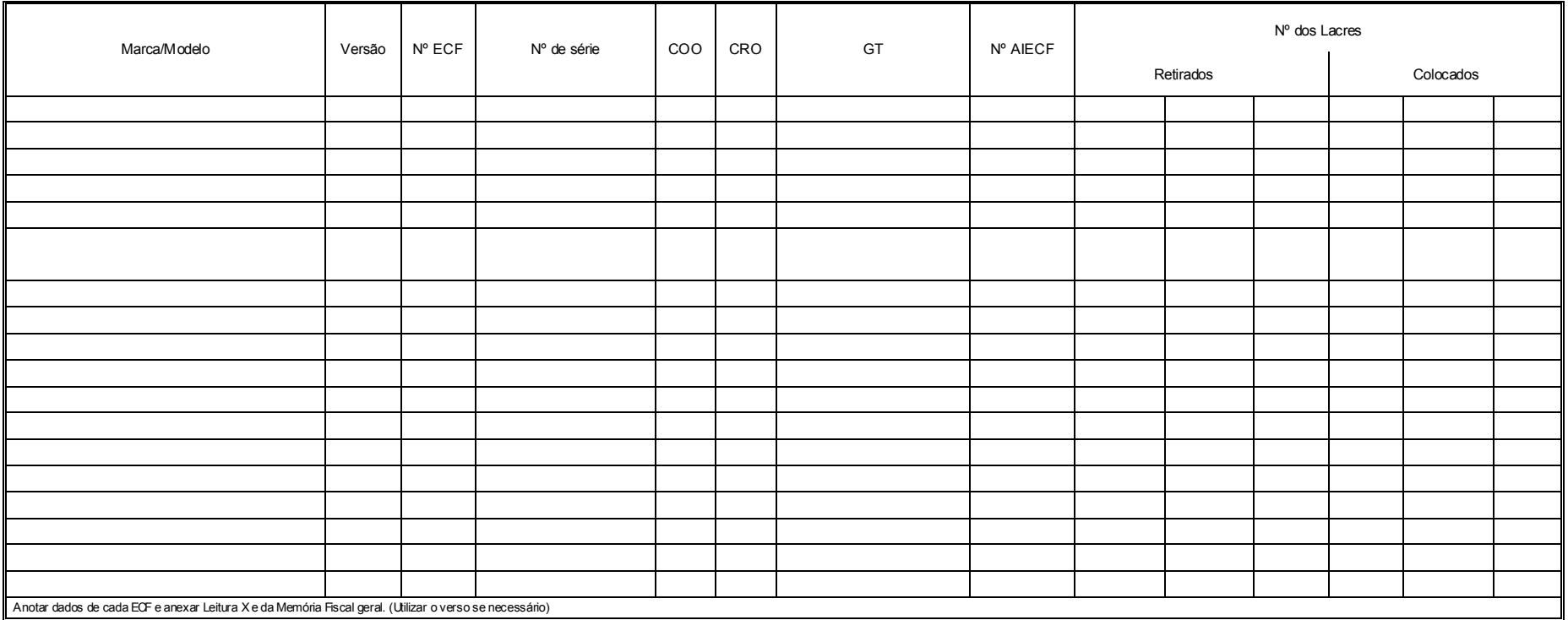